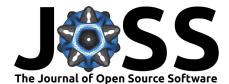

# <sup>1</sup> wdpar: Interface to the World Database on Protected

<sup>2</sup> Areas

#### <sup>3</sup> Jeffrey O. Hanson <sup>1</sup>

1 Department of Biology, Carleton University, Ottawa, Canada

#### DOI: 10.xxxxx/draft

#### Software

- Review 🖒
- Repository 🖒
- Archive 🗅

Editor: Open Journals 갑 Reviewers:

@openjournals

Submitted: 01 January 1970 Published: unpublished

#### License

Authors of papers retain copyright and release the work under a Creative Commons Attribution 4.0 International License (CC BY 4.0).

#### Summary

9

10

11

12

13

14

15

The wdpar R package provides an interface to data available on Protected Planet (https://www.protectedplanet.net). It can be used to access the World Database on Protected Areas (WDPA) and the World Database on Other Effective Area-Based Conservation Measures (WDOECM). Additionally, it provides data cleaning procedures to prepare these databases for analysis. These data cleaning procedures are essential for ensuring correct results when using the databases. As a software package for the R statistical computing environment, it can easily be integrated into workflows and spatial analyses. The package has applications for conservation research. It has been used to assess performance of existing protected areas and account for such areas when identifying priority areas for conservation efforts.

## Statement of need

Area-based conservation measures are crucial for safeguarding biodiversity (Dudley et al., 16 2018; Watson et al., 2014). Examples of such measures include protected areas, marine 17 reserves, and other effective area-based conservation measures (OECMs). Protected Planet 18 is a key resource for area-based conservation measures, providing the World Database on 19 Protected Areas (WDPA) and the World Database on Other Effective Area-Based Conservation 20 Measures (WDOECM) (UNEP-WCMC & IUCN, 2022). These publicly available databases 21 contain standardized data for over 270,000 protected areas and over 800 OECMs worldwide 22 (UNEP-WCMC & IUCN, 2022). By detailing the designation, establishment, management, 23 and spatial boundaries of area-based conservation measures (UNEP-WCMC, 2019), these 24 databases play a vital role in monitoring and prioritizing conservation efforts (Bingham et al., 25 2019; Butchart et al., 2015). 26

The WDPA and WDOECM require data cleaning procedures to prepare them for analysis 27 (Butchart et al., 2015; Protected Planet, 2021). These procedures include excluding areas that 28 have yet to be fully implemented, areas that are no longer designated, and UNESCO Biosphere 29 Reserves (Coetzer et al., 2014). They also include geoprocessing procedures, such as repairing 30 invalid geometries in spatial boundaries, buffering areas represented by point localities (Visconti 31 et al., 2013), and removing spatial overlaps (Deguignet et al., 2017). Specifically, overlapping 32 geometries are erased such that areas associated with more effective management categories 33 are retained (Runge et al., 2015) and - in cases where geometries with the same management 34 category overlap - areas associated with historical precedence are retained. These procedures 35 are critical to ensure accuracy in assessments of area-based conservation measures (Coetzer 36 et al., 2014; Deguignet et al., 2017). Yet, despite their importance, these procedures can be 37 challenging to implement. 38

The wdpar R package provides automated methods to obtain and clean the WDPA and WDOECM. The data cleaning procedures implemented in the package follow best practices (Butchart et al., 2015; Protected Planet, 2021) and can be performed without specialized

Hanson. (2022). wdpar: Interface to the World Database on Protected Areas. Journal of Open Source Software, 0(0), ¿PAGE? https: 1 //doi.org/10.xxxxx/draft.

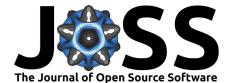

- $_{\tt 42}$   $\,$  knowledge, customized to particular use cases, and applied to the global scale. By providing
- this functionality, the package aims to increase accessibility to the WDPA and WDOECM.

## **44** Applications

- <sup>45</sup> The wdpar R package is designed to provide a reproducible tool for downloading and cleaning
- <sup>46</sup> the WDPA and WDOECM. Although the default settings for the data cleaning procedures are
- 47 well-suited for national scale reporting of protected area coverage, they can be customized for
- $_{\scriptscriptstyle 48}$   $\,$  other applications. For example, the precision of spatial data processing procedures can be
- <sup>49</sup> increased so that they are suitable for local scale analyses. This is especially important because
- <sup>50</sup> the default precision may remove smooth edges at fine scales. Additionally, the data cleaning
- <sup>51</sup> procedures can be customized to retain protected areas regardless of their status which, in <sup>52</sup> turn, could be useful for monitoring and evaluation of protected area effectiveness.
- The wdpar R package has several applications for conservation research. For example, it has 53 been used to assess the performance of existing protected areas in Colombia, Greece, and South 54 Asia (Chowdhury et al., 2021; Gonzalez et al., 2022; Kougioumoutzis et al., 2021; Panitsa et 55 al., 2021). It has also been used to examine the potential implications of climate change on 56 conservation efforts (Kougioumoutzis et al., 2022; Mothes et al., 2020). Additionally, it has 57 been used to account for existing protected areas when identifying priority areas for biodiversity 58 conservation (J. O. Hanson et al., 2020). Furthermore, it has been used to help understand 59 how protected area management by Indigenous Peoples can reduce deforestation (Sze et al., 60
- 61 **2022**).

### <sup>62</sup> Comparison with other software packages

- <sup>63</sup> The wdpar R package provides superior functionality for processing Protected Planet data
- <sup>64</sup> compared with other software packages. Although the rwdpa R package, worldpa R package,
- and the pywdpa Python package provide interfaces for downloading data from Protected Planet
- <sup>66</sup> (Casajus, 2021; Chamberlain, 2017; Vieilledent, 2021), none of these software packages provide
- 67 functionality for data cleaning. Additionally, the rwdpa R package has been archived. A
- 68 command line tool was also developed to download and clean Protected Planet data (J. O.
- Hanson, 2017). However, because the command line tool was implemented as a collection of
  Python scripts and configuration files, it is difficult to install and customize.

### Case study

Here I provide a short case study to showcase usage of the wdpar R package. This case study examines the protected area system of Malta. It involves (i) loading the package, (ii) downloading data from Protected Planet (UNEP-WCMC & IUCN, 2022), (iii) cleaning the protected area data following best practices (Butchart et al., 2015; Protected Planet, 2021), and (iv) calculating the number of protected areas associated with each IUCN management category, and (v) producing a map of the protected area system (Figures 1 and 2). Analyses were performed using the R statistical computing environment (version 4.2.1) and the sf and

<sup>79</sup> wdpar R packages (Pebesma, 2018; R Core Team, 2022).

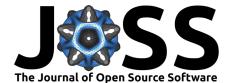

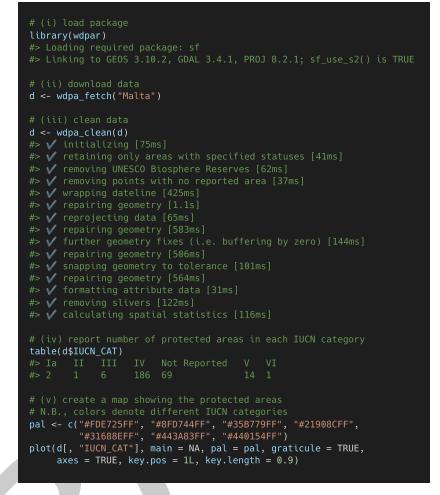

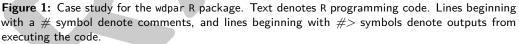

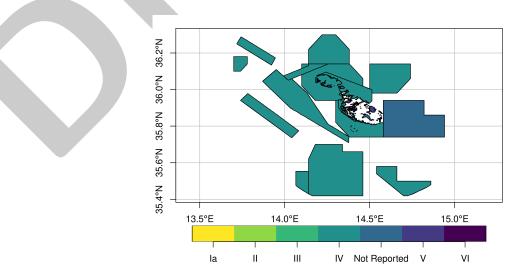

Figure 2: Map of protected areas in Malta. Colors denote IUCN management categories.

Hanson. (2022). wdpar: Interface to the World Database on Protected Areas. *Journal of Open Source Software*, 0(0), ¿PAGE? https: 3 //doi.org/10.xxxxx/draft.

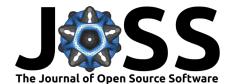

## **Availability**

- <sup>81</sup> The wdpar R package is implemented as a software package for R statistical computing
- environment (R Core Team, 2022). It is available on the Comprehensive R Archive Network
- <sup>83</sup> (CRAN) (J. O. Hanson, 2021). Developmental versions are available on an online code
- <sup>84</sup> repository (https://github.com/prioritizr/wdpar). Documentation for the package is also
- <sup>85</sup> available online (https://prioritizr.github.io/wdpar).

### **Acknowledgments**

- 87 The author thanks all of the individuals that have contributed to the package by reporting
- software defects and providing suggestions to improve functionality. The author is also grateful
- $_{89}$  to Joseph Bennett for feedback on a draft of the manuscript. The author was supported by
- <sup>90</sup> Environment and Climate Change Canada (ECCC) and Nature Conservancy of Canada (NCC).

## **91** Conflict of interest

<sup>92</sup> The author declares no conflict of interest.

## **References**

- Bingham, H. C., Juffe Bignoli, D., Lewis, E., MacSharry, B., Burgess, N. D., Visconti, P.,
  Deguignet, M., Misrachi, M., Walpole, M., Stewart, J. L., & others. (2019). Sixty years
- of tracking conservation progress using the World Database on Protected Areas. *Nature*
- <sup>97</sup> Ecology and Evolution, 3(5), 737–743. https://doi.org/10.1038/s41559-019-0869-3

Butchart, S. H. M., Clarke, M., Smith, R. J., Sykes, R. E., Scharlemann, J. P. W., Harfoot,
 M., Buchanan, G. M., Angulo, A., Balmford, A., Bertzky, B., Brooks, T. M., Carpenter,
 K. E., Comeros-Raynal, M. T., Cornell, J., Ficetola, G. F., Fishpool, L. D. C., Fuller,
 R. A., Geldmann, J., Harwell, H., ... Burgess, N. D. (2015). Shortfalls and solutions for
 meeting national and global conservation area targets. *Conservation Letters*, 8(5), 329–337.
 https://doi.org/10.1111/conl.12158

- Casajus, N. (2021). worldpa: An Interface to the World Database on Protected Areas (WDPA).
  R package version 2.1.0. https://github.com/frbcesab/worldpa
- Chamberlain, S. (2017). *rwdpa: World Database of Protected Areas Client*. R package version
  0.0.8.9713. https://github.com/ropenscilabs/rwdpa
- Chowdhury, S., Alam, S., Labi, M. M., Khan, N., Rokonuzzaman, M., Biswas, D., Tahea, T., Mukul, S. A., & Fuller, R. A. (2021). Protected areas in South Asia: Status and prospects. *Science of the Total Environment*, 152316. https://doi.org/10.1016/j.scitotenv.
   2021.152316
- Coetzer, K. L., Witkowski, E. T. F., & Erasmus, B. F. N. (2014). Reviewing biosphere reserves
  globally: Effective conservation action or bureaucratic label? *Biological Reviews*, 89(1),
  82–104. https://doi.org/10.1111/brv.12044
- Deguignet, M., Arnell, A., Juffe-Bignoli, D., Shi, Y., Bingham, H., MacSharry, B., & Kingston,
  N. (2017). Measuring the extent of overlaps in protected area designations. *PloS One*,
  *117* 12(11), e0188681. https://doi.org/10.1371/journal.pone.0188681
- Dudley, N., Jonas, H., Nelson, F., Parrish, J., Pyhälä, A., Stolton, S., & Watson, J. E.
  M. (2018). The essential role of other effective area-based conservation measures in achieving big bold conservation targets. *Global Ecology and Conservation*, *15*, e00424.
  https://doi.org/10.1016/j.gecco.2018.e00424

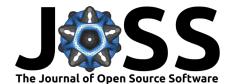

- Gonzalez, B., Brook, F., & Martin, G. M. (2022). Updated distribution and conservation perspectives of marmosine opossums from Colombia. *Hystrix, the Italian Journal of Mammalogy, 33*, 0. https://doi.org/10.4404/hystrix-00489-2021
- Hanson, J. O. (2017). Global protected areas. Version 1.0.6. Zenodo. https://doi.org/10.
  5281/zenodo.256882
- Hanson, J. O. (2021). *wdpar: Interface to the World Database on Protected Areas*. R package
  version 1.3.2. https://CRAN.R-project.org/package=wdpar
- Hanson, J. O., Marques, A., Veríssimo, A., Camacho-Sanchez, M., Velo-Antón, G., Martínez-Solano, Í., & Carvalho, S. B. (2020). Conservation planning for adaptive and neutral
  evolutionary processes. *Journal of Applied Ecology*, *57*(11), 2159–2169. https://doi.org/
  10.1111/1365-2664.13718
- Kougioumoutzis, K., Kaloveloni, A., & Petanidou, T. (2022). Assessing climate change impacts
  on island bees: The Aegean archipelago. *Biology*, *11*(4), 552. https://doi.org/10.3390/
  biology11040552
- Kougioumoutzis, K., Kokkoris, I. P., Panitsa, M., Strid, A., & Dimopoulos, P. (2021). Extinction
  risk assessment of the Greek endemic flora. *Biology*, *10*(3), 195. https://doi.org/10.3390/
  biology10030195
- Mothes, C. C., Howell, H. J., & Searcy, C. A. (2020). Habitat suitability models for the imperiled wood turtle (*Glyptemys insculpta*) raise concerns for the species' persistence under future climate change. *Global Ecology and Conservation, 24*, e01247. https://doi.
  org/10.1016/j.gecco.2020.e01247
- Panitsa, M., Kokkoris, I. P., Kougioumoutzis, K., Kontopanou, A., Bazos, I., Strid, A., &
  Dimopoulos, P. (2021). Linking taxonomic, phylogenetic and functional plant diversity
  with ecosystem services of cliffs and screes in Greece. *Plants*, *10*(5), 992. https://doi.org/
  10.3390/plants10050992
- Pebesma, E. (2018). Simple features for R: Standardized support for spatial vector data. *The R Journal*, 10(1), 439–446. https://doi.org/10.32614/RJ-2018-009
- Protected Planet. (2021). Calculating protected and OECM area coverage. https://www.
  protectedplanet.net/en/resources/calculating-protected-area-coverage
- <sup>151</sup> R Core Team. (2022). *R: A language and environment for statistical computing*. R Foundation <sup>152</sup> for Statistical Computing. https://www.R-project.org/
- Runge, C. A., Watson, J. E. M., Butchart, S. H., Hanson, J. O., Possingham, H. P., & Fuller, R.
  A. (2015). Protected areas and global conservation of migratory birds. *Science*, *350*(6265), 1255–1258. https://doi.org/10.1126/science.aac9180
- Sze, J. S., Carrasco, L. R., Childs, D., & Edwards, D. P. (2022). Reduced deforestation and degradation in Indigenous Lands pan-tropically. *Nature Sustainability*, 5(2), 123–130.
   https://doi.org/10.1038/s41893-021-00815-2
- UNEP-WCMC. (2019). User manual for the World Database on Protected Areas and world
  database on other effective area-based conservation measures: 1.6. Cambridge, UK: UNEP WCMC. http://wcmc.io/WDPA\_Manual
- UNEP-WCMC, & IUCN. (2022). Protected Planet: The World Database on Protected
  Areas (WDPA) and World Database on Other Effective Area-based Conservation Measures (WD-OECM) [Online]. September 2022, Cambridge, UK: UNEP-WCMC and IUCN.
   www.protectedplanet.net
- Vieilledent, G. (2021). ghislainv/pywdpa: pywdpa v0.1.5 (v0.1.5). Zenodo. https://doi.org/
  10.5281/zenodo.4601607

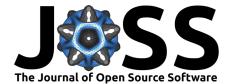

Visconti, P., Di Marco, M., Álvarez-Romero, J. G., Januchowski-Hartley, S. R., Pressey,
 R. L., Weeks, R., & Rondinini, C. (2013). Effects of errors and gaps in spatial data
 sets on assessment of conservation progress. *Conservation Biology*, 27(5), 1000–1010.
 https://doi.org/10.1111/cobi.12095

Watson, J. E. M., Dudley, N., Segan, D. B., & Hockings, M. (2014). The performance and potential of protected areas. *Nature*, *515*(7525), 67–73. https://doi.org/10.1038/ nature13947